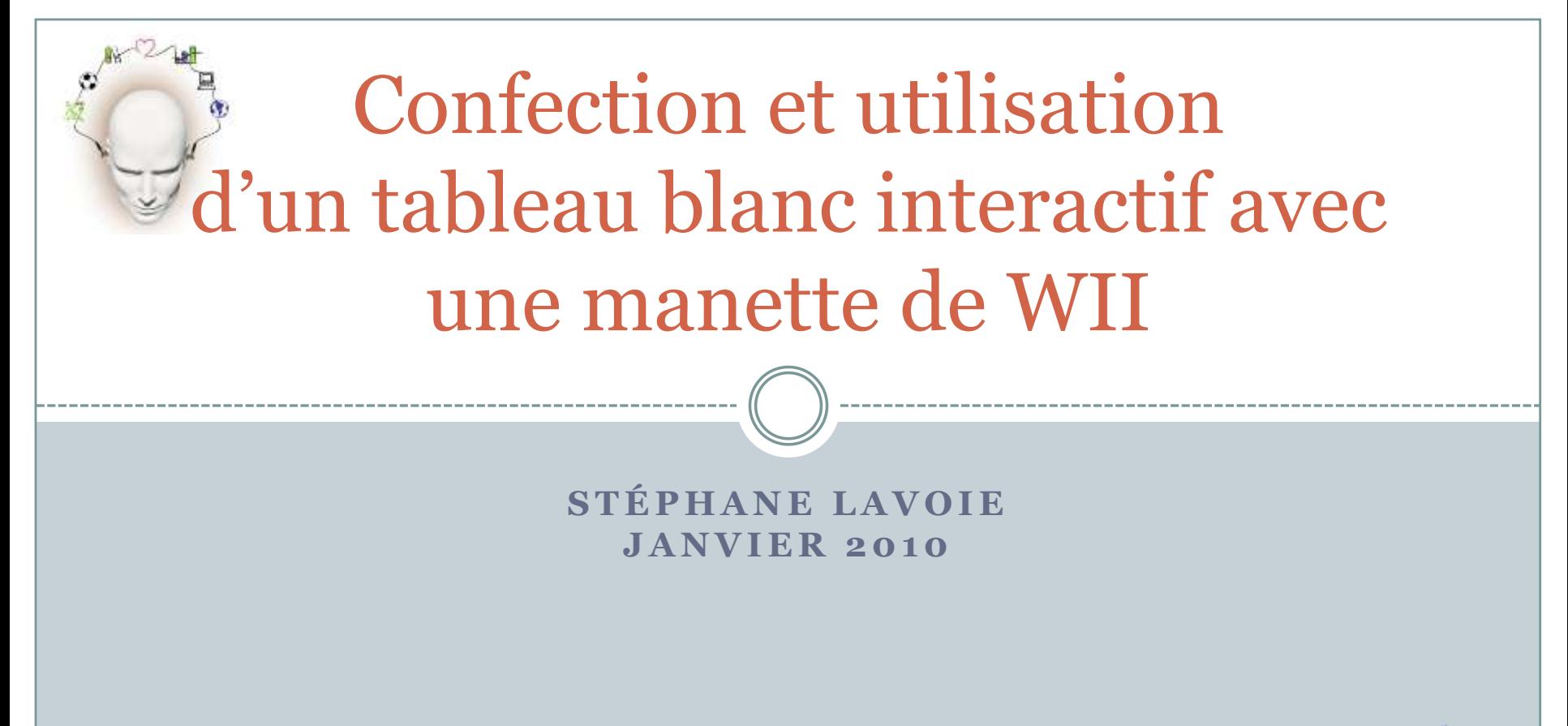

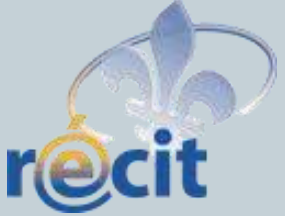

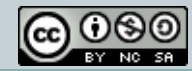

Cette création est mise à disposition sous un [contrat Creative Commons.](http://creativecommons.org/licenses/by-nc-sa/2.5/ca/)

#### Plan de match

- Matériel et principe
- Confection du stylet
- Mise en fonction du système
- Utilisation avec des logiciels

# Le matériel requis

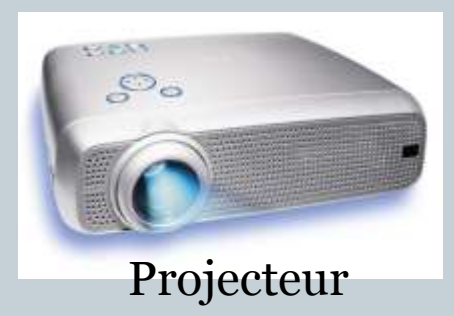

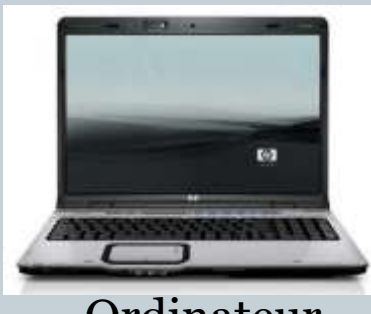

Ordinateur

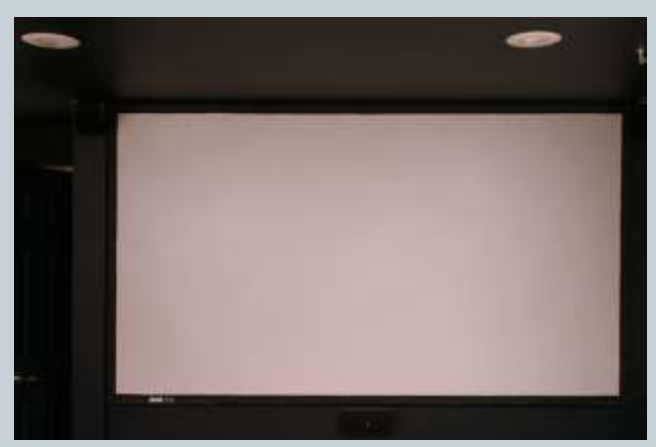

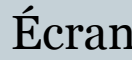

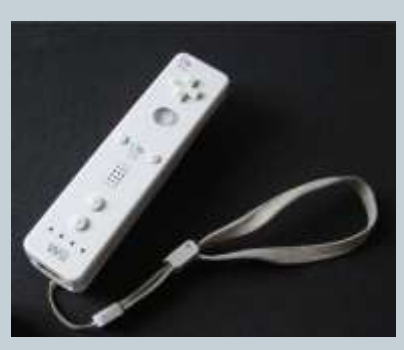

Manette de wii

Écran Stylet Infrarouge

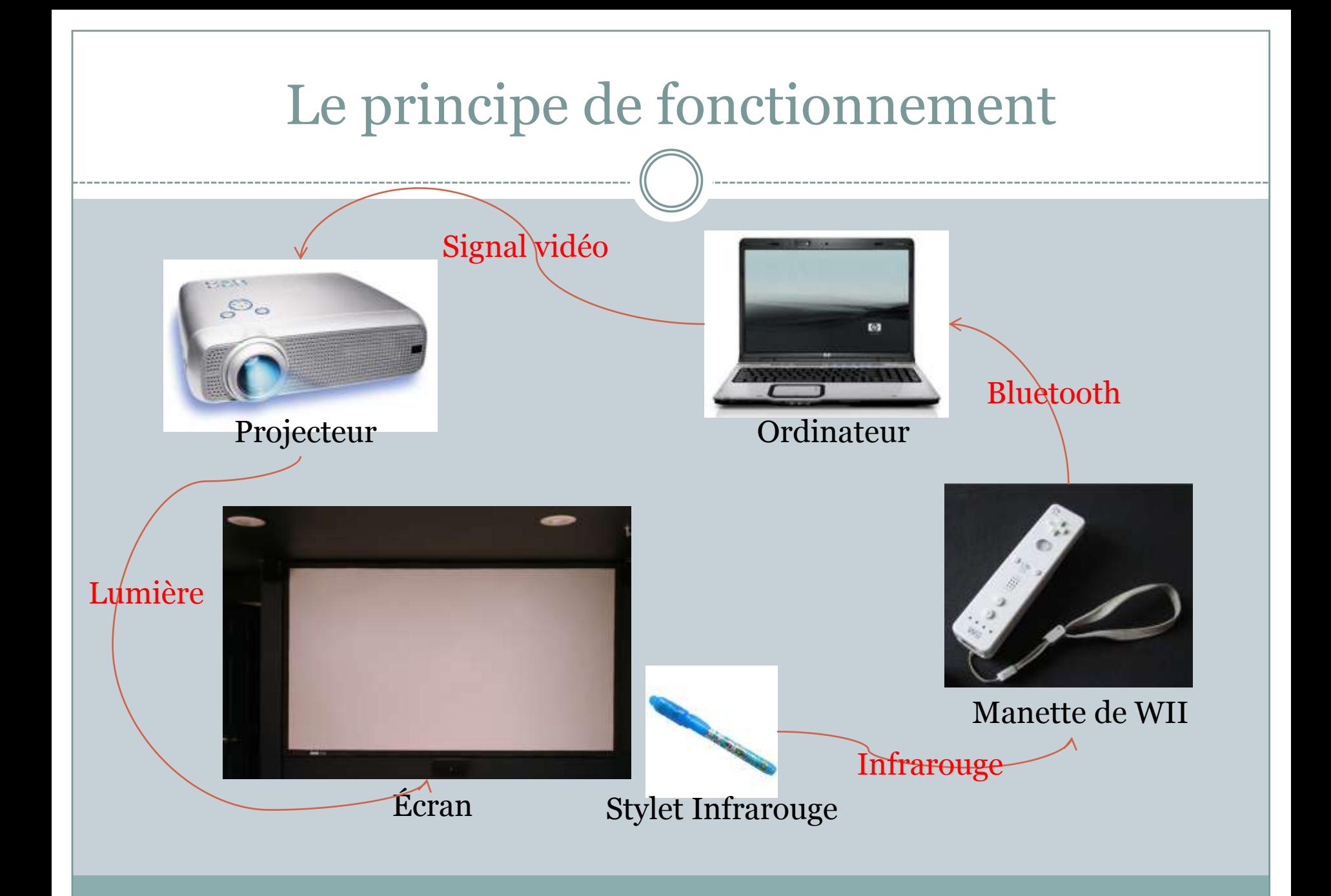

### Confection d'un stylet IR

 On peut s'en procurer (entre 10\$ et 20\$) On peut le confectionner pour environ 2\$

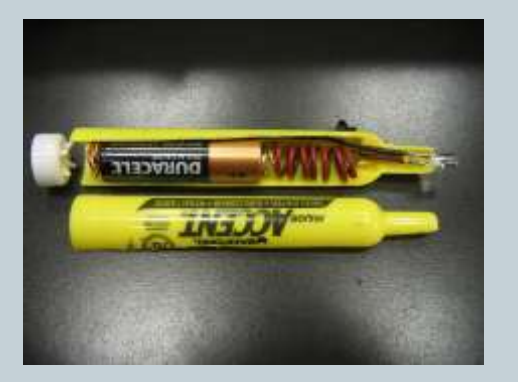

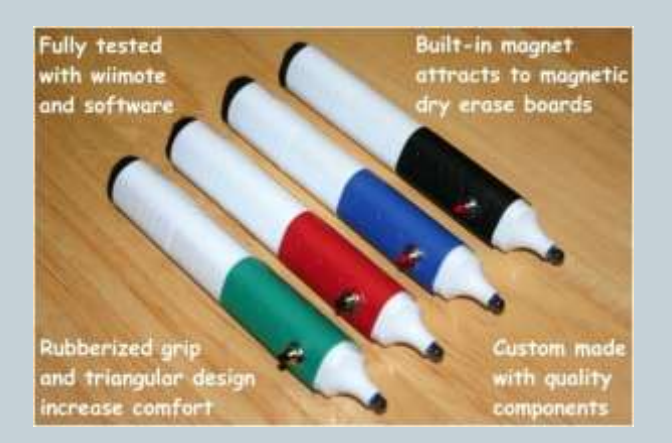

#### Confection sans soudure…

 Voir article sur recit.org à <http://recit.org/wiki/wakka.php?wiki=WiiWhiteBoard>

### Installation logicielle

La meilleure version à ce jour est le smoothboard. <http://www.smoothboard.net/>

- Détection automatique de la wiimote
- Modes présentateur et TBI

# Utilisation du TBI

- Avec Geogebra ou Mathematica,
- Avec les logiciels de TBI comme :
	- o Interwrite Workspace [\(http://www.einstruction.fr/company/special.php?id=1](http://www.einstruction.fr/company/special.php?id=1) )
	- Smart Notebook [\(http://www2.smarttech.com/st/en-](http://www2.smarttech.com/st/en-US/Products/SMART+Board+software/default.htm)[US/Products/SMART+Board+software/default.htm\)](http://www2.smarttech.com/st/en-US/Products/SMART+Board+software/default.htm)
	- ActivInspire

[\(http://www.prometheanplanet.com/french/server.php?show](http://www.prometheanplanet.com/french/server.php?show=nav.20055)  $=$ nav.20055) selon les licences permises.

### Conclusion

- Le TBI wii est une solution économique pour changer nos pratiques.
- Gardez des traces de vos expériences…
- Je demeure disponible pour la suite de vos expérimentations.
- Les ressources web utilisées sont énumérées à <http://delicious.com/smlavoie/wiiwhiteboard>.

# Crédits pour les images

- [http://www.naterkane.com/blog/wp-content/uploads/2008/05/hp\\_dv9000-300x230.jpg](http://www.naterkane.com/blog/wp-content/uploads/2008/05/hp_dv9000-300x230.jpg)
- http://www.plasma.com/philipsprojectors/images/lc4441 big.jpg

- <http://upload.wikimedia.org/wikipedia/commons/f/f7/Projection-screen-home.jpg>
- http://upload.wikimedia.org/wikipedia/commons/f/f5/WiiMote with MotionPlus.JPG
- $\bullet$  [http://farm3.static.flickr.com/2403/2412958999\\_248d95f4f5.jpg](http://farm3.static.flickr.com/2403/2412958999_248d95f4f5.jpg)
- <http://www.irgreat.com/picts/newpen.jpg>
- [http://www.1freeaday.com/pda1/images/10005602/10005602\\_2\\_image.jpg](http://www.1freeaday.com/pda1/images/10005602/10005602_2_image.jpg)